Oppgave 1 Ytelse i ett nettelement

*a*) Beskriv systemet ved Kendalls notasjon og lag en Markov modell av NE<sub>i</sub> hvorkun én pakke kan betjenes ad gangen og bufferet har uendelig kapasitet,  $B\,=\,\infty$  .  $B$ eregn avviklet trafikk og forventet antall i kø når  $\lambda = 10$ ,  $\alpha = 30$  og *[pakker/sekund].* µ*<sup>i</sup>* = 50

Kendall notasjon: M/M/1 - dvs. et enbetjener system med uendlig kø

Markov modell (tilstandsdiagram)

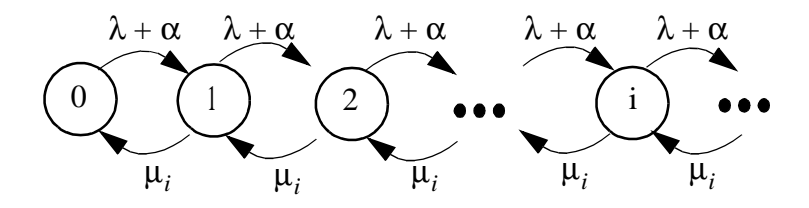

**Figur 1.1 Tilstandsdiagram for køsystem med én betjener**

Avviklet trafikk blir (formel (6.54) i kompendiet):

$$
A' = \sum_{i=1}^{\infty} 1 \cdot p_i = 1 - p_0 = A = \frac{\lambda + \alpha}{\mu_i} = 0.8
$$
 (1.1)

Ettersom det er uendlelig kø og derved intet pakketap så er tilbudt trafikk lik avviket trafikk,  $A = A' = 0.8$ .

Forventet antall i kø er (formel (6.56) i kombendiet som er formel (43) kombinert med (31) i formelsamling):

$$
E(Q) = E(I) - A = \sum_{i=1}^{\infty} i p_i - A = \frac{A}{1 - A} - A = \frac{A^2}{1 - A} = \frac{0.8^2}{0.2} = 3.2 \quad (1.2)
$$

<span id="page-0-0"></span>*b*) Anta nå at bufferets kapasitet settes til B = 3. Tegn opp fullstendig tilstandsdi*agram for dette systemet og sett opp ligninger som bestemmer tilstandssannsynlighetene i dette diagrammet. Løs ligningsettet med verdier*  $\lambda = 10$ ,  $\alpha = 30$  og  $\mu_i = 50$  [pakker/sekund]. Beregn avviklet trafikk og *andel pakker avvist fra bruker X.* 

Markov modell

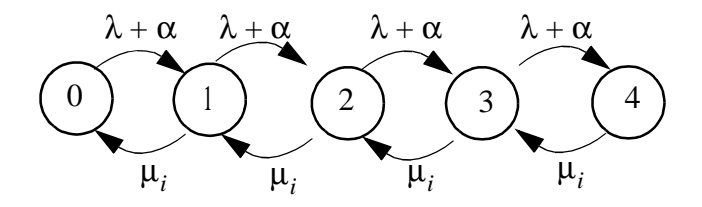

**Figur 1.2 Tilstandsdiagram for køsystem med én betjener**

*Kommentar: her er det mange som har kun modellert antallet i kø og har glemt betjeneren. De får da en tilstand mindre.*

Tilstandsligninger

$$
(\lambda + \alpha)p_0 = \mu_i p_1 \qquad p_1 = ((\lambda + \alpha)/\mu_i)p_0
$$
  
\n
$$
(\lambda + \alpha)p_1 = \mu_i p_2 \qquad p_2 = ((\lambda + \alpha)/\mu_i)^2 p_0
$$
  
\n
$$
(\lambda + \alpha)p_2 = \mu_i p_3 \qquad p_3 = ((\lambda + \alpha)/\mu_i)^3 p_0
$$
  
\n
$$
(\lambda + \alpha)p_3 = \mu_i p_4 \qquad p_4 = ((\lambda + \alpha)/\mu_i)^4 p_0
$$
\n(1)

Normering gir verdien på  $p_0$ :

$$
\sum_{i=0}^{4} p_i = (1 + (\lambda + \alpha) / \mu_i + ((\lambda + \alpha) / \mu_i)^2 + ...)p_0 = 1
$$
 (2)

Innsatt  $\lambda = 10$ ,  $\alpha = 30$  og  $\mu_i = 50$ 

$$
p_0 = 0.2975
$$
  
\n
$$
p_1 = 0.2380
$$
  
\n
$$
p_2 = 0.1904
$$
  
\n
$$
p_3 = 0.1523
$$
  
\n
$$
p_4 = 0.1218
$$
\n(3)

Avviklet trafikk :  $A' = 1 - p_0 = A(1 - p_4) = 0.7025$ 

Avvist andel pakker fra bruker X (kan også settes opp direkte med henvisning til PASTA):

$$
B = \frac{\lambda p_4}{\sum_{i=1}^4 \lambda p_i} = p_4 = 0.1218
$$
 (4)

*Kommentar: Noen studenter har påpekt at formulieringen er noe uklar; derfor godtas*  $b$ åde både svar med andel pakker avvist fra X i forhold til antall pakker fra X og i for*holdt til totalt antall pakker.*

*c) Anta at systemet er som i oppgave* [b\)](#page-0-0) *med unntak av at siste køplass er forbeholdt pakker som allerede er på ringen, dvs. som kommer fra oppstrømsnettelementet.*  $N$ år vil pakker fra bruker  $X$  bli avvist da?

Markov modell

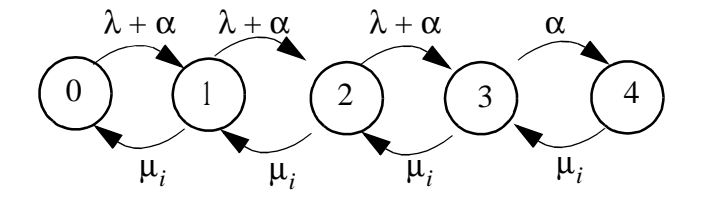

**Figur 1.3 Tilstandsdiagram for køsystem med én betjener**

Dvs. eneste endring er overgangsintensiteten mellom tilstand 3 (2 i kø) og 4 (3 i kø) hvor ankomst av pakker fra bruker X ikke tillates å legges i kø. Altså: ankomst av pakker fra buker X avvises nå både i tilstand 3 og 4.

*d) Lag en ny Markov modell av hvor fortsatt kun én pakke kan betjenes ad gangen men kan nå betjenes av begge ringene. Spesifiser tydelig hvordan du har definert tilstandsvariablen(e) din(e). Betjeningsintensiteten er for hver av ringene. Bufferkapasiteten reduseres til B = 2, mens intensitetene er som før.* 

Tilstandvariable *i*, *j*, *k* hvor

- $i =$ primærring ledig (0) eller opptatt (1)
- $-$  *j* = sekundærring ledig (0) eller opptatt (1)
- $k =$ antall i (primær)-kø  $(0,1,2)$

# Markov modell

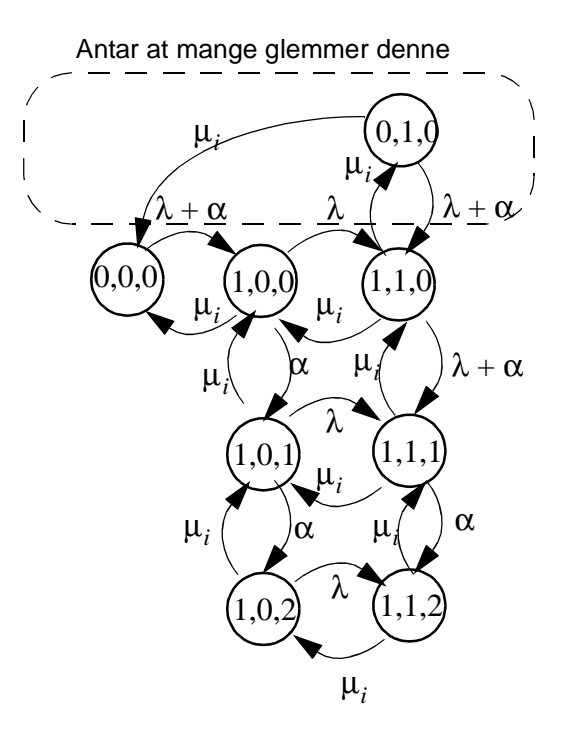

**Figur 1.4 Tilstandsdiagram for køsystem med én betjener**

(5)

# Oppgave 2 Pålitelighet til tjenester og nettelement

a)

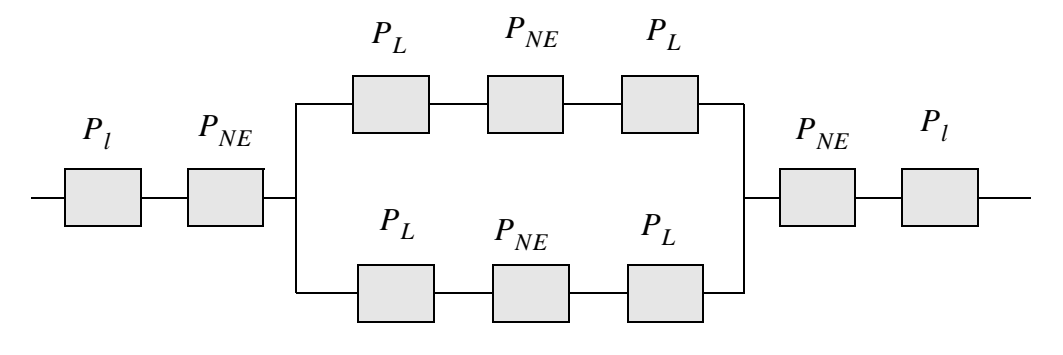

## *Tilgjengeligheten:*

I dette tilfellet antas at alle nettelementer/linker/linjer feiler uavhengig av hverandre og at alle blir reparert uavhengig av hverandre (og da implisitt også av systemtilstand).  $P_X$  vil i dette tilfellet være den asymptotiske tilgjengeligheten for nettkomponent  $X$ ,  $A_X$ .

*Funksjonssannsynligheten:*

I dette tilfellet antas at alle nettelementer/linker/linjer feiler uavhengig av hverandre. Det er ingen reparasjon av noen nettkomponent etter den har feilet. Dvs. vi kan kun beregne funksjonssansynligheten for et ikke-reparert system.  $P_X^{\phantom i}$  vil i dette tilfellet være den funksjonssannsynligheten for nettkomponent *X* ,  $R_X(t)$ 

b) 
$$
A_{AC} = (A_l A_{NE})^2 (1 - (1 - A_L^2 A_{NE})^2)
$$

 $\mathbf{MTBF}_{AC}$  $\mathbf{MDT}_{AC}$  $=\frac{AC}{(1-A_{AC})}$ 

c) Det ventes at studentene ut fra kjennskap til Poissonprosessen, "rå hukommelse", formelsamling, m.v. presterer at påliteligheten ved konstant rate/ intensitet er  $R_X(t) = e^{-\lambda_X t}$ . Da er nedenstående rett frem ut fra foregående.

$$
\mathbf{R}_{AC}(t) = e^{-2(\lambda_l + \lambda_{NE})t} (1 - (1 - e^{-(2\lambda_L + \lambda_{NE})})^2)
$$
(6)

d) For det gitte tilfellet når nettelementer og aksesslinker er feilfrie, kan vi sette opp følgende blokkskjema for forbindelsen A, B:

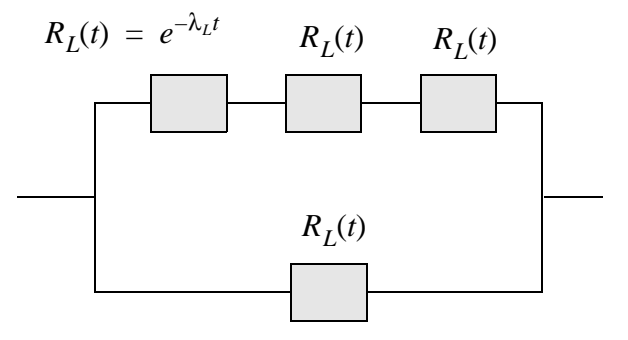

(Merk at uttrykket fra formelsamlingen hvor alle paralellgreiner er like ikke er gyldig.) Dette gir

$$
\mathbf{R}_{AB}(t) = 1 - (1 - R_L(t))(1 - R^3_L(t))
$$
  
=  $e^{-\lambda_L t} + e^{-3\lambda_L t} - e^{-4\lambda_L t}$  (7)

Videre finner vi (fra formelsamling)

$$
MTFF_{AB} = \int_0^\infty R_{AB}(t)dt = \frac{1}{\lambda_L} + \frac{1}{3\lambda_L} - \frac{1}{4\lambda_L} = \frac{13}{12\lambda_L}
$$
 (8)

# *Alternativ løsning av dette punktet*

En alternativ fremgangsmåte er å etablere tilstandsdiagram og benytte dette som utgangspunkt for en metodisk løsning som bekrevet i kompendiet

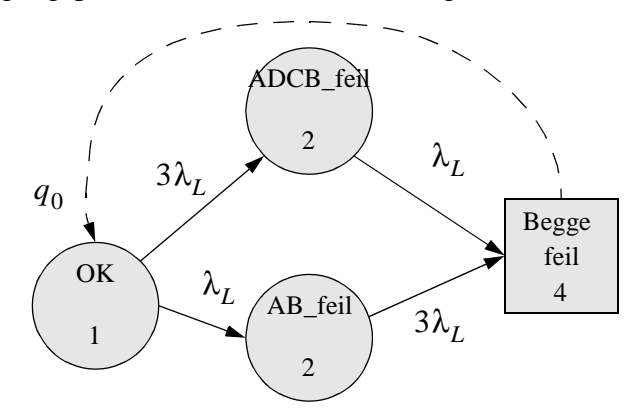

eller ved en middelverdibetraktning

MTFF<sub>AB</sub> = 
$$
\frac{1}{4\lambda_L} + \frac{1}{4} \cdot \frac{1}{3\lambda_L} + \frac{3}{4} \cdot \frac{1}{\lambda_L} = \frac{13}{12\lambda_L}
$$

e) Tilgjengeligheten til nettelementet,  $A_{NE}$ , finnes ved å etablere en tilstandsmodell for elementet og bestemme den stasjonære sannsynligheten for å være i oppetilstand. Merk at antagelsen om kun en feil ad gangen gjør at dette ikke er nødvendig med transisjon mellom 2 og 3.

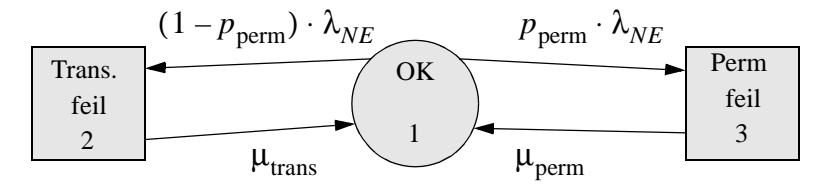

Setter opp to balanseligninger og normeringsligning for systemet og finner tilstandssansynligheten for OK tilstanden, *p*1

$$
p_1(p_{\text{perm}} \cdot \lambda_{NE}) = p_3 \mu_{\text{perm}}
$$
  
\n
$$
p_1((1 - p_{\text{perm}}) \cdot \lambda_{NE}) = p_2 \mu_{\text{trans}}
$$
  
\n
$$
p_1 + p_2 + p_3 = 1
$$
 (9)

<span id="page-6-1"></span>
$$
A_{NE} = p_1 = \frac{\mu_{\text{perm}}\mu_{\text{trans}}}{\mu_{\text{perm}}\mu_{\text{trans}} + (p_{\text{perm}} \cdot \lambda_{NE})\mu_{\text{trans}} + ((1 - p_{\text{perm}}) \cdot \lambda_{NE})\mu_{\text{perm}}} (10)
$$

## <span id="page-6-0"></span>*Alternativ løsning av dette punktet*

En alternativ fremgangsmåte som mindre direkte og som krever mindre arbeid er å benytte at

$$
A_{NE} = \frac{\text{MUT}_{NE}}{\text{MTBF}_{NE}} = \frac{\text{MUT}_{NE}}{\text{MUT}_{NE} + \text{MDT}_{NE}} \tag{11}
$$

og se resultatene fra punkt [f\)](#page-7-0) direkte, se likningene [\(13\)](#page-7-1) og [\(15\)](#page-7-2) med tilhørende kommentarer. Innsatt i [\(11\)](#page-6-0) får vi da [\(10\)](#page-6-1).

(Når  $\text{MUT}_{NE} \rightarrow \lambda_{NE}$  så vil  $\text{MTBF}_{NE} \approx \text{MUT}_{NE} = 1/\lambda_{NE}$  og vi kan tilnærme

$$
A_{NE} \approx 1 - \lambda_{NE} \cdot \text{MUT}_{NE} = 1 - \lambda_{NE} \cdot \left(\frac{p_{\text{perm}}}{\mu_{\text{perm}}} + \frac{1 - p_{\text{perm}}}{\mu_{\text{trans}}}\right)
$$
(12)

Men det må gis en solid begrunnelse før denne fremgangsmåten kan "aksepteres".)

<span id="page-7-0"></span>f) Siden alle "oppeperioder" er opphold i tilstanden OK og oppholdstidten i dette er negativ eksponensialfordelt (hukommelsesløs) så har vi:

$$
MUT_{NE} = MTFF_{NE} = MTTF_{NE} = 1/\lambda_{NE}
$$
 (13)

(For i finne MTFF<sub>NE</sub> og MTTF<sub>NE</sub> kan selvsagt den metodiske fremgangsmåten beskrevet i komendiet<sup>1</sup> også benyttes, men den vil kreve unødig arbeid.) "Standard" fremgansmåte gir:  $\text{MTFF}_{NE}$  og  $\text{MTTF}_{NE}$ 

MTBF<sub>NE</sub> = 
$$
\frac{MUT_{NE}}{A_{NE}}
$$
  
= 
$$
\frac{\mu_{perm} \mu_{trans} + (p_{perm} \cdot \lambda_{NE}) \mu_{trans} + ((1 - p_{perm}) \cdot \lambda_{NE}) \mu_{perm}}{\mu_{perm} \mu_{trans} \lambda_{NE}}
$$
  
= 
$$
\frac{1}{\lambda_{NE}} + \frac{p_{perm}}{\mu_{perm}} + \frac{1 - p_{perm}}{\mu_{trans}}
$$

<span id="page-7-2"></span>og følgelig

$$
MDT_{NE} = MTBF_{NE} - MUT_{NE} = \frac{p_{perm}}{\mu_{perm}} + \frac{1 - p_{perm}}{\mu_{trans}} \tag{15}
$$

Det siste resultatet kan selvsagt også lett utledes ved probabalistiske argumenter. Det tjener som et hint til siste del av oppgaven. Vi ser med at sannsynlighet  $p_{\rm perm}$ vil vi ha en negativt eksponensialfordelt nedetid med forventning  $\mu^{-1}_{\text{perm}}$  og med sannsynlighet  $1 - p_{\text{perm}}$  vil vi ha en negativt eksponensialfordelt nedetid med forventning  $\mu^{-1}$ <sub>trans</sub>. Følgelig får vi en hypereksponensielt fordelt nedetid og:  $1 - p_{perm}$  $\mu^{-1}$ <sub>trans</sub>

$$
P(T_{D, NE} > \tau) = p_{\text{perm}} e^{-\mu_{\text{perm}} \tau} + (1 - p_{\text{perm}}) e^{-\mu_{\text{trans}} \tau}
$$

<span id="page-7-1"></span>

<sup>1.</sup> Gjøre feiltilstander absorberende, slå dem sammen, introdusere hjelpeintensitetenb $\boldsymbol{q}_0$ .

# Oppgave 3 Simulering av link brudd og reparasjon

*a) Beskriv i detalj hvordan du kan lage en effektiv trekningsalgoritme ved bruk av* invers-transform metoden til å generere T variater som er Weibull-fordelte. Anta at simuleringsspråket/verktøyet kan trekke U variater som er kontinuerlig, uni*formfordelte mellom 0 og 1. Hvorfor er invers-transform metoden den mest effektive for Weibull-fordelte variater?*

Inverstransform metoden er den mest effektive trekningsteknikken siden enhver trekning av  $U$  gir et  $T$  variat. Forutsetningen er at fordelingsfuksjonen kan inverstransformeres. Sjekker nå at dette er mulig for Weibull-fordeling

$$
F(x) = 1 - e^{-(\lambda x)^{\gamma}}
$$
 (16)

Sett

$$
F(x) = U'
$$
  
\n
$$
1 - e^{-(\lambda x)^{\gamma}} = U'
$$
  
\n
$$
e^{-(\lambda x)^{\gamma}} = 1 - U' = U
$$
  
\n
$$
-(\lambda x)^{\gamma} = \log U
$$
  
\n
$$
-\lambda x = (\log U)^{1/\gamma}
$$
  
\n
$$
x = \frac{-(\log U)^{1/\gamma}}{\lambda}
$$

Hvor  $1 - U'$  og U er begge unifromfodelte i  $[0,1]$ , derfor linje 3 over.

Altså, Weibull fordelingen kan inverstransformeres.

*Kommentar: en rekke av besvarelsene løser inverstransformen slik det feilaktig stod i løsningsforslaget til eksamen desember 1999 før dette ble rettet. Dette ble det tatt hensyn til ved sensur av eksamen desember 2001.*

*b*) Hva er sannsynligheten for at  $X \ge 200$  ? Beregn et 95% konfidensintervall for  $\underline{X}$ *(kvantiler i normal-fordelingen finner du i tabell 3.1). Hvorfor kan vi anta at X er normalfordelt?*

#### HISTOGRAMS \*\*\*\*\*\*\*\*\*\*\*\*\*\*\*\*\*\*\*

#### SUMMARY

|            | TITLE | $\prime$        | (RE) SET/ | OBS/  |         | AVERAGE/EST.ST.DV/ STD.ERR./<br>MINIMUM/<br>MAXIMUM |
|------------|-------|-----------------|-----------|-------|---------|-----------------------------------------------------|
|            | X     |                 | 0.000     | 10000 | 100.188 | 50.165<br>0.502<br>$-81.936$<br>294.938             |
|            |       | CELL/LOWER LIM/ | N/        | FREO/ | $CUM$ : |                                                     |
|            |       |                 |           |       |         | <u>I-------------------------------</u>             |
|            |       | 0 - INFINITY    | 239       | 0.02  | 2.39    | <b>T*********</b>                                   |
|            | 1     | 0.000           | 112       | 0.01  | 3.51    | $T$ ****                                            |
|            | 2     | 10.000          | 187       | 0.02  | 5.38    | <b>T*******</b>                                     |
|            | 3     | 20.000          | 243       | 0.02  | 7.81    | <b>T*********</b>                                   |
|            | 4     | 30.000          | 356       | 0.04  | 11.37   | <b>T*************</b>                               |
|            | 5     | 40.000          | 428       | 0.04  | 15.65   | <b>T****************</b>                            |
|            | 6     | 50.000          | 513       | 0.05  | 20.78   | <b>T******************</b>                          |
|            | 7     | 60.000          | 657       | 0.07  | 27.35   | <b>T***********************</b>                     |
|            | 8     | 70.000          | 685       | 0.07  | 34.20   | <del>T</del> ************************               |
|            | 9     | 80.000          | 792       | 0.08  | 42.12   | T****************************                       |
|            | 10    | 90.000          | 808       | 0.08  | 50.20   | T*****************************                      |
|            | 11    | 100.000         | 814       | 0.08  | 58.34   | <del>_</del> *****************************          |
|            | 12    | 110,000         | 736       | 0.07  | 65.70   | T**************************                         |
|            | 13    | 120.000         | 678       | 0.07  | 72.48   | <del>T</del> ************************               |
|            | 14    | 130.000         | 613       | 0.06  | 78.61   | <b>T**********************</b>                      |
|            | 15    | 140.000         | 528       | 0.05  | 83.89   | <b>T******************</b>                          |
|            | 16    | 150.000         | 469       | 0.05  | 88.58   | <b>T****************</b>                            |
|            | 17    | 160.000         | 333       | 0.03  | 91.91   | <b>T************</b>                                |
|            | 18    | 170.000         | 255       | 0.03  | 94.46   | $T$ *********                                       |
|            | 19    | 180.000         | 170       | 0.02  | 96.16   | $T$ ******                                          |
| [190, 200) | 20    | 190.000         | 124       | 0.01  | 97.40   | <b>T*****</b>                                       |
| [200, 210) | 21    | 200.000         | 102       | 0.01  | 98.42   | <b>T****</b>                                        |
|            | 22    | 210.000         | 74        | 0.01  | 99.16   | $T$ ***                                             |
|            | 23    | 220.000         | 84        | 0.01  | 100.00  | $T$ ***                                             |
|            |       |                 |           |       |         | <u> T--------------------------------</u>           |

Figur 1 Simuleringsresultat for observator *X*.

Avlest fra figuren:  $P(X \ge 200) = 1 - P(X < 200) = 1 - 0.974 = 0.026$ . Ettersom *X* ∼ i.i.d og at vi har et stort antall observasjoner (10000, se rapporten), så kan vi anta at *X* er normalfordelt. Dermed blir 95% konfidenintervallet (dvs. 1-α=0.95, og  $\alpha = 0.05$  ):

$$
[\overline{X} - u_{\alpha/2} S_{\overline{X}}, \overline{X} + u_{\alpha/2} S_{\overline{X}}]
$$
\n(18)

hvor

$$
\overline{X} = 100.188
$$
  

$$
S_{\overline{X}} = 0.502
$$
  

$$
u_{\alpha/2} = u_{0.05/2} = u_{0.025} = 1.960
$$
 (19)

$$
[99.204, 101.172] \tag{20}
$$

c) Lag en modell av et nett-element som kan lese pakker fra et innkommende buffer (sekundær eller primær link) og sende pakker til utgående buffer (primær- eller sekundær-link), eller til mottaker. Vurder om det er hensiktsmessig med en eller to entitetsklasser for nettelementmodellen.

Aktivitetsdiagram for et NettElement. I denne løsningen vil det instansieres ett NettElement for primær og ett for sekundær ringen

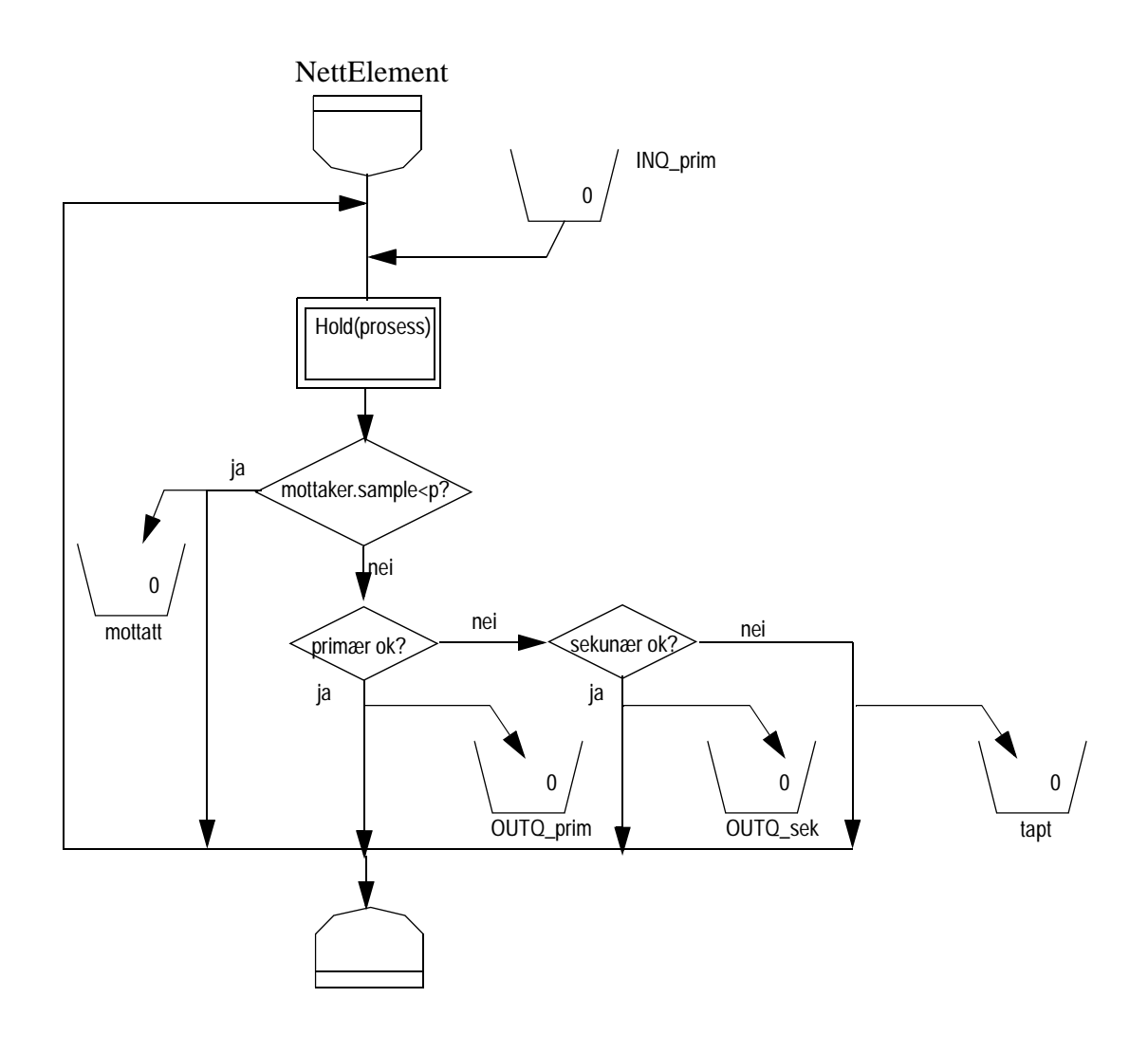

*Kommentar: Her ble det lagt vekt på at kandidatene fikk tydelig fram: bruk av inn- og ut-buffer, sjekker status på utgående linker, viser markert forskjell på primær- og sekundær-link, prosessering av pakker, ikke terminerer prosessen etter en pakke (skal ha "evig-løkke"), registrer tapte pakker.*

d) Lag en entitetsklasse som modellerer både feiling- og reparasjon av linker med antakelsene som gitt over. Hvordan vil du modellere at et nett-element har feilet?

Kode for link feil og reparasjon (origp er nabonode "oppstrøms", mens origs er "nedstrøms" nabo):

```
entity CLASS linkfeil(origp, origs);
    REF(NettElement)origp,origs;
   BEGIN
loop:
       Hold(nestefeil.sample);
       origp.prim := FALSE;
       origs.sek := FALSE;
      Hold(reparer.sample);
      origp.prim := TRUE;
      origs.sek := TRUE;
      repeat;
    END linkfeil;
```
Nett-element feil modelleres ved å introdusere feil på linkene på begge sider av et nettelements, f.eks.

```
entity CLASS nodefeil(origp,origs);
    REF(NettElement)origp,origs;
    BEGIN
loop:
       Hold(nestefeil.sample);
       origp.prim := FALSE;
       origp.sek := FALSE;
       origs.prim := FALSE;
       origs.sek := FALSE;
       Hold(reparer.sample);
       origp.prim := TRUE;
       origp.sek := TRUE;
       origs.prim := TRUE;
      origs.sek := TRUE;
      repeat;
    END linkfeil;
```
#### *Kommentar: Besvarelsen krevde ikke kildekode. Denne er tatt med for helhetens skyld.*

# Komplett kode:

```
BEGIN
  EXTERNAL CLASS demos = "d:\cim\demos\demos";
  demos BEGIN
   REF(histogram)trekk;
   REF(rdist)prosess, mottatt, nestepakke, nestefeil, reparer;
   REF(bin) ARRAY tapt(1:4);
   REF(bin) ARRAY framme(1:4);
   REF(bin) ARRAY primq(1:4);
   REF(bin) ARRAY sekq(1:4);
    REF(NettElement) ARRAY NErefp(1:4);
    REF(NettElement) ARRAY NErefs(1:4);
    INTEGER i;
    REAL prosint, feilint, repint, pakkeint;
```

```
entity CLASS NettElement(id, inq, outqp, outqs, pi);
    INTEGER id;REF(bin)inq;REF(bin)outqp;REF(bin)outqs;REAL pi;
    BEGIN
       BOOLEAN prim, sek;
       prim:=TRUE;
       sek:=TRUE;
loop:
       ! wait until packet arrived;
       inq.take(1);
       Hold(prosess.sample);
       IF mottatt.sample < pi THEN
         framme(id).give(1)
       ELSE
         BEGIN
        IF prim THEN outqp.give(1)
        ELSE
           BEGIN
         IF sek THEN outqs.give(1)
         ELSE
            tapt(id).give(1);
           END;
          END;
       repeat;
    END NE;
    entity CLASS bruker(outq);REF(bin)outq;
    BEGIN
loop:
       Hold(nestepakke.sample);
       outq.give(1);
      repeat;
    END bruker;
    entity CLASS linkfeil(origp,origs);
    REF(NettElement)origp,origs;
    BEGIN
loop:
      Hold(nestefeil.sample);
      origp.prim := FALSE;
      origs.sek := FALSE;
      Hold(reparer.sample);
      origp.prim := TRUE;
      origs.sek := TRUE;
      repeat;
    END linkfeil;
    prosint := 1;
    feilint := 1irepint := 0.01;
    prosint := 1;
    feilint := 1;
    repint := 0.01;
    pakkeint := 0.3;
    prosess :- NEW NegExp("Prosess", prosint);
    nestefeil :- NEW NegExp("Linkfeil", feilint);
    reparer :- NEW NegExp("Reparer", repint);
    nestepakke :- NEW NegExp("Mellom pakker", pakkeint);
    mottatt :- NEW Uniform("Mottatt",0,1);
```

```
FOR i:=1 STEP 1 UNTIL 4 DO
```

```
BEGIN
        framme(i) :- NEW bin(edit("framme",i),0);
        tapt(i) :- NEW bin(edit("tapt",i),0);
        primq(i) :- NEW bin(edit("prim",i),0);
        sekq(i) :- NEW bin(edit("sek",i),0);
     END;
  ! lag topologi: 4 NE i dual-ring;
  ! primaer ring;
  NErefp(1):-NEW NetLElement("NEl-p", 1, primq(1), primq(2), sekq(4), 0.30);NErefp(1).schedule(0.0);
  NErefp(2):-NEW NettElement("NE2-p", 2, primq(2), primq(3), sekq(1), 0.30);
  NErefp(2).schedule(0.0);
  NErefp(3):-NEW NettElement("NE3-p", 3, primq(3), primq(4), sekq(2), 0.30);
  NErefp(3).schedule(0.0);
  NErefp(4):-NEW NetElement("NE4-p", 4, primq(4), primq(1), sekq(3), 0.30);NErefp(4).schedule(0.0);
  ! sekudaer ring;
  NErefs(1):-NEW NettElement("NE1-s", 1, sekq(1), sekq(4), sekq(4), 0.30);
  NErefs(1).schedule(0.0);
  NErefs(2):-NEW NettElement("NE2-s", 2, sekq(2), sekq(1), sekq(1), 0.30);
  NErefs(2).schedule(0.0);
  NExefs(3):-NEW NetElement("NE3-s", 3, sekg(3), sekg(2), sekg(2), 0.30);NErefs(3).schedule(0.0);
  NExefs(4):-NEW NetElement("NE4-s", 4, sekg(4), sekg(3), sekg(3), 0.30);NErefs(4).schedule(0.0);
  ! start brukere;
  NEW bruker("Bruker 1", primq(1)).schedule(0.0);
  NEW bruker("Bruker 2", primq(2)).schedule(0.0);
  NEW bruker("Bruker 3", primq(3)).schedule(0.0);
  NEW bruker("Bruker 4", primq(4)).schedule(0.0);
  ! lag feil;
  NEW linkfeil("Link 1", NErefp(1), NErefs(2)).schedule(0.0);
  NEW linkfeil("Link 2", NErefp(2), NErefs(3)).schedule(0.0);
  NEW linkfeil("Link 3", NErefp(3), NErefs(4)).schedule(0.0);
  NEW linkfeil("Link 4", NErefp(4), NErefs(1)).schedule(0.0);
  !trace;
  Hold(500);
END;
```

```
END;
```